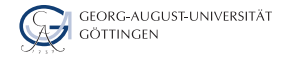

Department of Computer Science

Julian Kunkel

# Data Storage

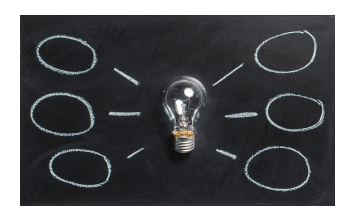

2024-01-15 HPDA-23

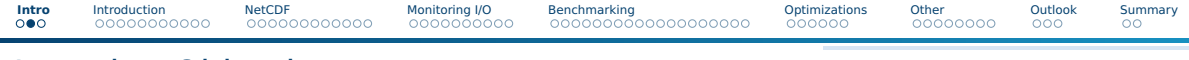

### Learning Objectives

- Sketch a typical I/O stack
- Develop a NetCDF data model for a given use case
- Compare the performance of different storage media
- Sketch application types and access patterns
- Justify the use for I/O benchmarks
- Describe an I/O performance optimization technique
- Describe a strategy for trustworthy benchmark result

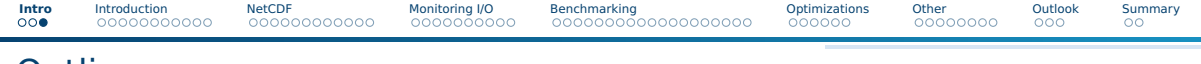

### **Outline**

#### [Introduction](#page--1-0)

#### [NetCDF](#page--1-0)

- [Monitoring I/O](#page--1-0)
- [Benchmarking](#page--1-0)
- [Optimizations](#page--1-0)
- [Other](#page--1-0)

#### [Outlook](#page-69-0)

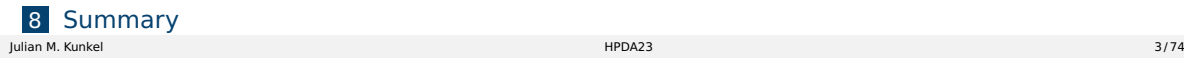

### Reminder: High-Performance Computing (HPC)

#### **Definitions**

- HPC: Field providing massive compute resources for a computational task
	- ▶ Task needs too much memory or time on a normal computer
	- Enabler of complex scientific simulations, e.g., weather, astronomy
- Supercomputer: aggregates power of 10,000 compute devices
- Storage system: provides some kind of storage with some API
- File system: provides a hierarchical namespace and "file" interface
- Parallel I/O: multiple processes can access distributed data concurrently

[Intro](#page--1-0) I**ntroduction** [NetCDF](#page--1-0) [Monitoring I/O](#page--1-0) [Benchmarking](#page--1-0) [Optimizations](#page--1-0) [Other](#page--1-0) [Outlook](#page-69-0) [Summary](#page-72-0)

### Supercomputers Host Costly Storage

- Compute performance growth by 20x each generation (~5 years). Real Values 2018
- Storage throughput/capacity improves by just 6x.

Exascale Storage Systems - An Analytical Study of Expenses

|                    | 2004                | 2009               | 2015               | 2020              | 2025               | Exascale (2020) |
|--------------------|---------------------|--------------------|--------------------|-------------------|--------------------|-----------------|
| Performance        | $1.5 \text{ TF/s}$  | $150$ TF/s         | $3$ PF/s           | $60$ PF/s         | 1.2 EF/s           | 1 EF/s          |
| <b>Nodes</b>       | 24                  | 264                | 2500               | 12.500            | 31.250             | $100k-1M$       |
| Node performance   | $62.5 \text{ GF/s}$ | $0.6$ TF/s         | $1.2 \text{ TF/s}$ | $4.8$ TF/s        | 38.4 TF/s          | $1-15$ TF/s     |
| System memory      | $1.5$ TB            | 20 TB              | 170 TB             | 1.5 PB            | 12.8 PB            | 3.6-300 PB      |
| Storage capacity   | 100 TB              | 5.6 PB             | 45 PB              | 270 PB            | $1.6$ EB           | $0.15 - 18$ EB  |
| Storage throughput | $5 \text{ GB/s}$    | $30 \text{ GB/s}$  | $400$ GB/s         | $2.5$ TB/s        | $15$ TB/s          | 20-300 TB/s     |
| Disk drives        | 4000                | 7200               | 8500               | 10000             | 12000              | 100k-1000k      |
| Archive capacity   | 6 PB                | 53 PB              | 335 PB             | $1.3$ EB          | 5.4 EB             | 7.2-600 EB      |
| Archive throughput | $1 \text{ GB/s}$    | $9.6 \text{ GB/s}$ | $21 \text{ GB/s}$  | $57 \text{ GB/s}$ | $128 \text{ GB/s}$ |                 |
| Power consumption  | 250 kW              | 1.6 MW             | 1.4 MW             | 1.4 MW            | 1.4 MW             | 20-70 MW        |
| Investment         | 26 M€               | $30 M \in$         | $30 M \in$         | 30 M€             | $30 \text{ M} \in$ | $$200\ M4$      |

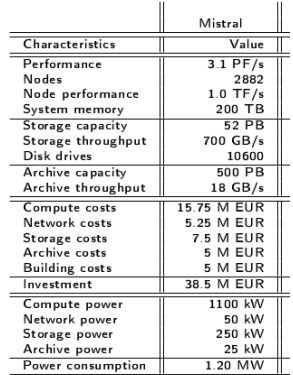

### Application Data vs. File

Applications work with (semi)structured data

■ Vectors, matrices, n-Dimensional data

#### A file is just a sequence of bytes!

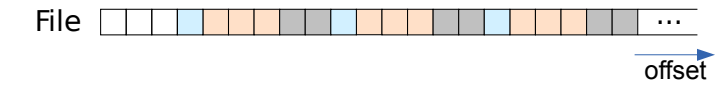

Applications/Programmers must serialize data into a flat namespace

- Uneasy handling of complex data types
- Mapping is performance-critical
- Vertical data access unpractical (e.g., to to pick a slice of multiple files)

#### ■ Parallel application

- $\blacktriangleright$  Is distributed across many nodes
- ▶ Has a specific access pattern for I/O
- ▶ May use several interfaces File (POSIX, ADIOS, HDF5), SQL, NoSQL
- Middleware provides high-level access
- POSIX: ultimately file system access
- Parallel file system: Lustre, GPFS, PVFS2
- File system: EXT4, XFS, NTFS
- $\blacksquare$  Block device: utilizes storage media to export a bloc
- **D** Operating system: (orthogonal aspect)

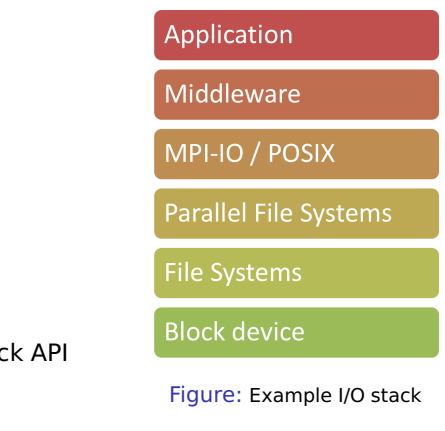

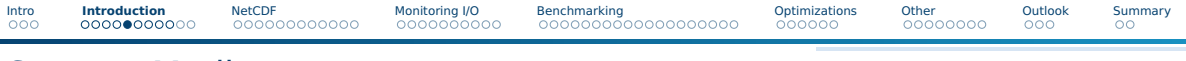

### Storage Media

■ Many technologies are available with different characteristics

■ Block-accessible or byte-addressable (NVRAM)

|                                        | <b>Memristor</b> | <b>PCM</b>      | $STT -$<br><b>RAM</b> | <b>DRAM</b>                                                                      | Flash              | HD                  |
|----------------------------------------|------------------|-----------------|-----------------------|----------------------------------------------------------------------------------|--------------------|---------------------|
| Chip area per bit<br>(F <sup>2</sup> ) | 4                | $8 - 16$        | $14 - 64$             | $6 - 8$                                                                          | $4 - 8$            | n/a                 |
| Energy per bit (pJ) <sup>2</sup>       | $0.1 - 3$        | $2 - 100$       | $0.1 - 1$             | $2 - 4$                                                                          | $10^{1}-10^{4}$    | $10^{6}-10^{7}$     |
| Read time (ns)                         | <10              | $20 - 70$       | $10 - 30$             | $10 - 50$                                                                        | 25,000             | $5 - 8x10^6$        |
| Write time (ns)                        | $20 - 30$        | $50 - 500$      | $13 - 95$             | $10 - 50$                                                                        | 200,000            | $5 - 8 \times 10^6$ |
| Retention                              | >10 years        | <10 years       | Weeks                 | <second< td=""><td><math>^{\sim}</math>10 years</td><td>~10 years</td></second<> | $^{\sim}$ 10 years | ~10 years           |
| Endurance (cycles)                     | $~^{2}10^{12}$   | $10^{7}-10^{8}$ | $10^{15}$             | $>10^{17}$                                                                       | $10^3 - 10^6$      | $10^{15}$ ?         |
| 3D capability                          | Yes              | <b>No</b>       | <b>No</b>             | <b>No</b>                                                                        | Yes                | n/a                 |

Figure: Source: ZDNet [100]

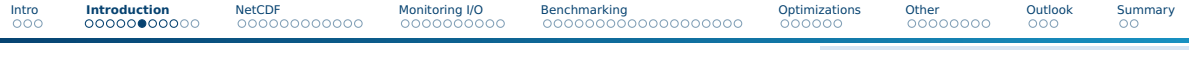

### Zoo of Interfaces

#### Multitude of data models

- POSIX File: Array of bytes
- HDF5: Container like a file system
	- $\triangleright$  Dataset: N-D array of a (derived) datatype
	- ▶ Rich metadata, different APIs (tables)
- Database: structured (+arrays)
- NoSQL: document, key-value, graph, tuple

Choosing the right interface is difficult – a workflow may involve several

#### Properties / qualities

- Namespace: Hierarchical, flat, relational
- $\blacksquare$  Access: Imperative, declarative, implicit (mmap())
- Concurrency: Blocking vs. non-blocking
- Consistency semantics: Visibility and durability of modifications

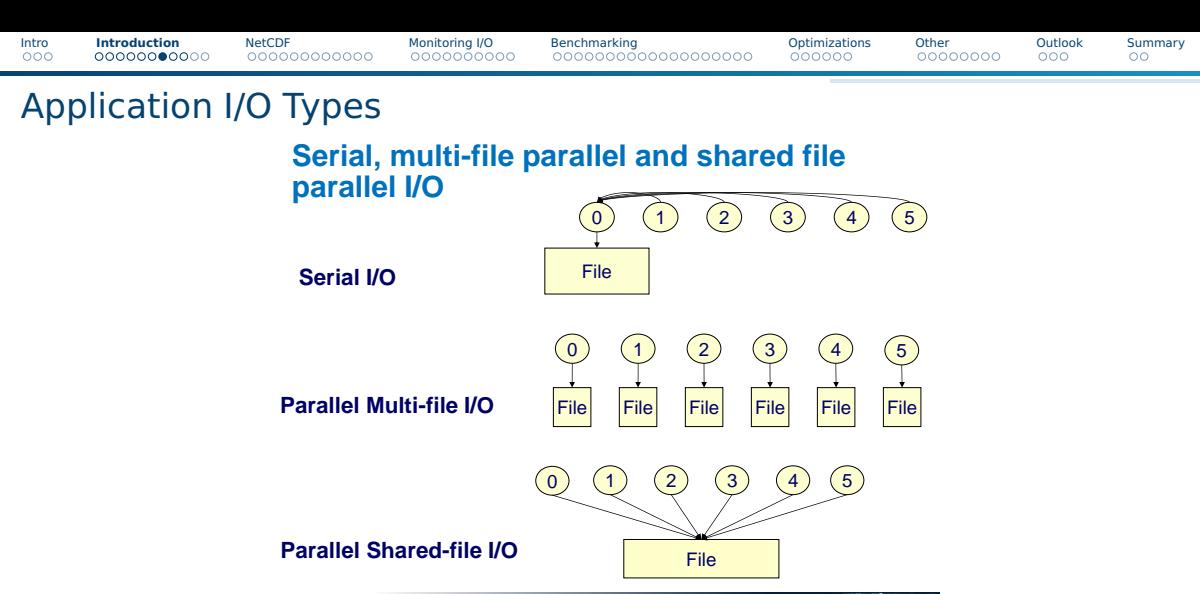

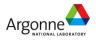

Figure: Source: Lonnie Crosby [101]

**NERSC** 

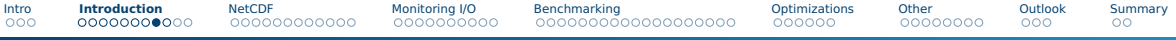

### Application I/O Access Patterns

#### **Access Patterns**

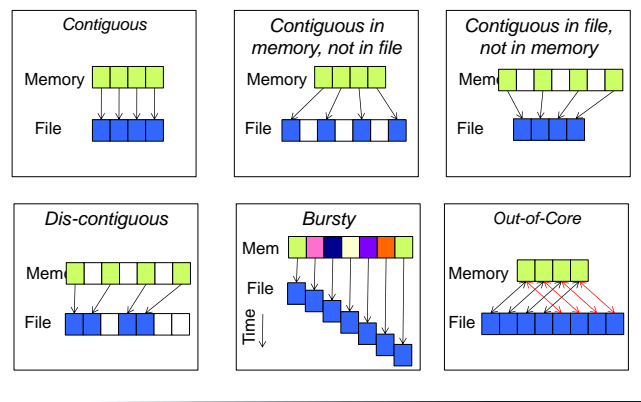

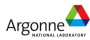

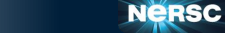

#### Figure: Source: Lonnie Crosby [101]

[Intro](#page--1-0) I**ntroduction** [NetCDF](#page--1-0) [Monitoring I/O](#page--1-0) [Benchmarking](#page--1-0) [Optimizations](#page--1-0) [Other](#page--1-0) [Outlook](#page-69-0) [Summary](#page-72-0)

### File Striping: Distributing Data Across Devices

### **File Striping: Physical and Logical Views**

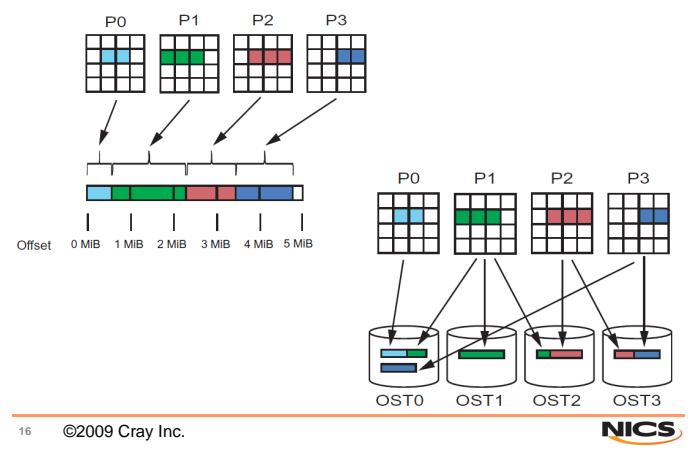

#### Figure: Source: Lonnie Crosby [101]

## Parallel I/O Efficiency

- I/O intense science requires good I/O performance
- DKRZ file systems offer about 700 GiB/s throughput
	- $\triangleright$  However, I/O operations are typically inefficient: Achieving 10% of peak is good
	- $\triangleright$  Unfortunately, prediction of performance is barely possible

#### ■ Influences on I/O performance

- ▶ Application's access pattern and usage of storage interfaces
- ▶ Communication and slow storage media
- Concurrent activity shared nature of I/O
- Tenable optimizations deal with characteristics of storage media
- $\blacktriangleright$  Complex interactions of these factors
- The I/O hardware/software stack is very complex even for experts
- Requires tools and methods for
	- $\blacktriangleright$  diagnosing causes
	- $\triangleright$  predicting performance, identification of slow performance
	- $\blacktriangleright$  prescribing tunables/settings

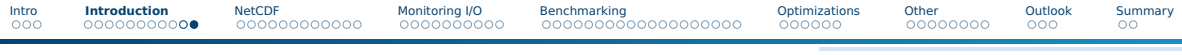

### Illustration of Performance Variability

- Measured at DKRZ (max. 700 GiB/s)
- Optimal performance:
	- ▶ Small configuration: 6 GiB/s per node
	- Large configurations: 1.25 GiB/s per node
- Best-case benchmark: optimal application I/O
	- $\triangleright$  Independent I/O with 10 MiB chunks of data
	- ▶ Real-world I/O is sparse and worse
- Configurations on user-side vary:
	- $\triangleright$  Number of nodes the benchmark is run
	- ▶ Processes per node
	- ▶ Read/Write accesses
	- Tunable: stripe size, stripe count
	- Best setting depends on configuration!

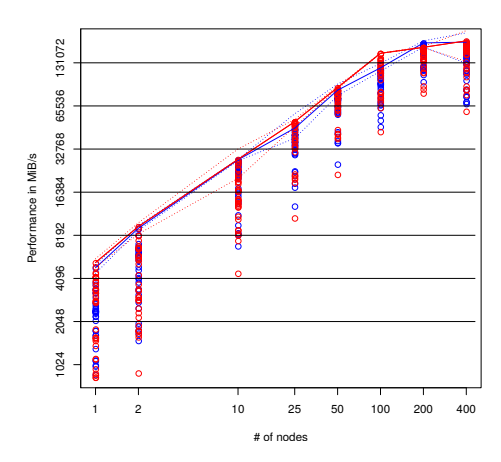

#### Figure: A point represents one configuration

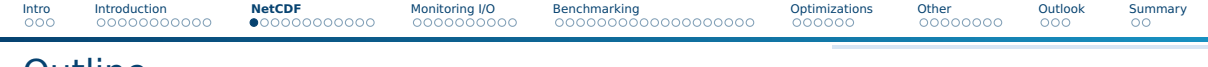

#### **Outline**

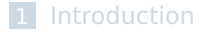

#### [NetCDF](#page--1-0)

- [Monitoring I/O](#page--1-0)
- [Benchmarking](#page--1-0)
- [Optimizations](#page--1-0)
- [Other](#page--1-0)

#### [Outlook](#page-69-0)

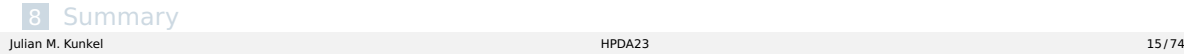

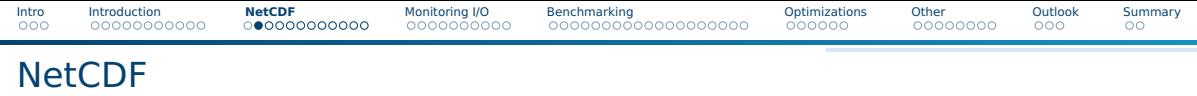

- NetCDF is an example for a "high-level" I/O-API and ecosystem
- $\blacksquare$  In a simple view, NetCDF is:
	- ▶ A data model
	- ▶ A file format
	- ▶ A set of APIs and libraries for various programming languages
- Together, the data model, file format, and APIs support
	- ▶ creation, access, and **sharing** of scientific data
- Allows to describe multidimensional data and include metadata which further characterizes the data
- APIs are available for most programming languages used in geo-sciences

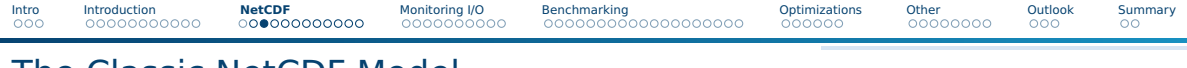

- The Classic NetCDF Model
	- NetCDF files are containers for Dimensions, Variables, and Global Attributes.
	- A NetCDF file (dataset) has a path name and possibly some dimensions, variables, global (file-level) attributes, and data values associated with the variables.

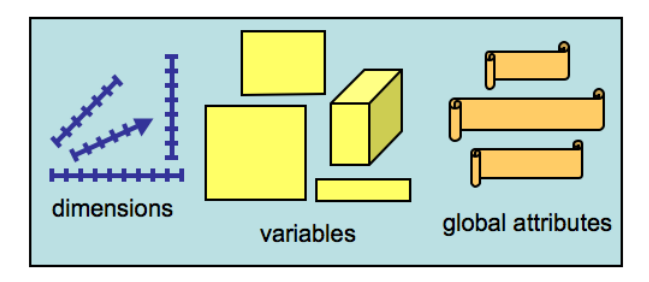

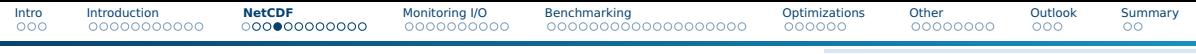

### The Classic NetCDF Model – Dimensions

- Dimensions are used to specify variable shapes, grids, and coordinate systems.
- A dimension has a name and a length.
- A dimension can be used to represent a real physical dimension
	- $\blacktriangleright$  Example: time, latitude, longitude, or height
- A dimension can also be used to index other quantities
	- ▶ Example: station or model run number
- The same dimension can be used in multiple variables.

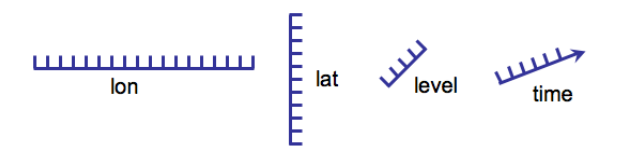

### The Classic NetCDF Model – Variables

- A variable holds a multidimensional array of values of the same type
- A variable has a name, type, shape (according to dimensions), attributes, and values
- In the classic data model, the type of a variable is the external type of its data as represented on disk, one of: char (text character), byte (8 bits), short (16 bits), int (32 bits), float (32 bits), double (64 bits)

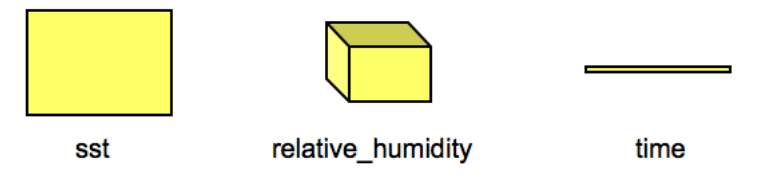

# [Intro](#page--1-0) [Introduction](#page--1-0) **[NetCDF](#page--1-0)** [Monitoring I/O](#page--1-0) [Benchmarking](#page--1-0) [Optimizations](#page--1-0) [Other](#page--1-0) [Outlook](#page-69-0) [Summary](#page-72-0)

### The Classic NetCDF Model – Data

The data in a NetCDF file is stored in the form of arrays. For example:

- ▶ Temperature varying over time at a location is stored as a **one-dimensional array**
- ▶ Temperature over an area for a given time is stored as a **two-dimensional array**
- ▶ Three-dimensional (3D) data, like temperature over an area varying with time, or four-dimensional (4D) data, like temperature over an area varying with time and altitude, is stored as a **series of two-dimensional arrays**

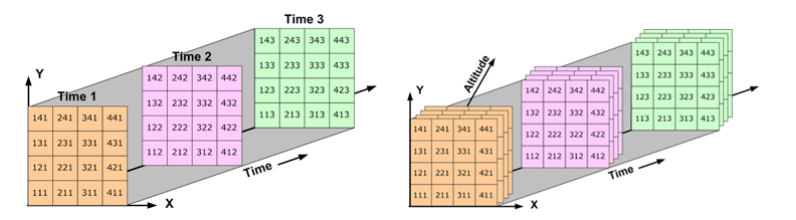

Reference: <https://pro.arcgis.com/en/pro-app/help/data/multidimensional/fundamentals-of-netcdf-data-storage.htm>

### The Classic NetCDF Model – Coordinate Variables

- A 1D variable with the same name as a dimension is a **coordinate variable**
- The coordinate variable is associated with a dimension of one or more data variables and typically defines a physical coordinate corresponding to that dimension
- Many programs that read NetCDF files recognize coordinate values they find

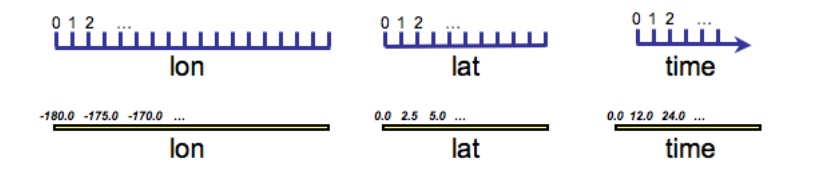

### The Classic NetCDF Model – Attributes

- Attributes hold metadata (data about data)
- An attribute contains information about properties of a variable or the whole dataset
- Attributes are scalars or 1-D arrays
- An attribute has a name, type, and values. Attributes are used to specify such properties as units, standard names (that identify types of quantity), special values, maximum and minimum valid values, scaling factors, offsets, ...

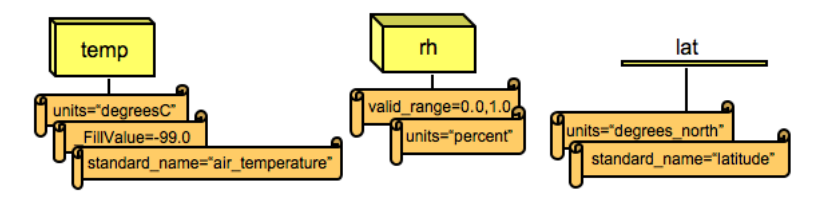

### Common Data form Language (CDL)

- Notation used to describe NetCDF object is called CDL (network Common Data form Language)
	- $\blacktriangleright$  Provides a convenient way of describing NetCDF datasets
- Utilities allow producing CDL text files from binary NetCDF datasets and vice-versa
- File contains dimensions, variables, and attributes
- Components are used together to capture the meaning of data and relations among data fields

```
netodf filename {
dimensions:
       lat = 3.
       lon = 4:
       time = \overline{UNI} MITED : // (2 currently)
variables:
                                                 Coordinate
       float lat(lat) :
                                                 variable
              lat: long name = "Latitude" :
              lat:units = "dearees north":
       float lon(lon) :
              lon: long name = "London:lon: units = "denrees, east"int time/time).
              time:long name = "Time" :
              time: units = "days since 1895-01-01" :
                                                          Variable
              time: calendar = "areorian" \rightleftharpoonsattribute
       float rainfall(time, lat, lon) :
              rainfall: long name = "Precipitation":rainfall: units = "mm yr-1";
              rainfall: missing value = -9999.f:
// global attributes:
              : title = "Historical Climate Scenarios" :
                                                           Global
              :Conventions = "CF-1.0":
                                                           attribute
data:
lat = 48.75, 48.25, 47.75lon = -124.25, -123.75, -123.25, -122.75;time = 364, 730;rainfall =761, 1265, 2184, 1812, 1405, 688, 366, 269, 328, 455, 524, 877,
  1019, 714, 865, 697, 927, 926, 1452, 626, 275, 221, 196, 223;
```
[Intro](#page--1-0) [Introduction](#page--1-0) **[NetCDF](#page--1-0)** [Monitoring I/O](#page--1-0) [Benchmarking](#page--1-0) [Optimizations](#page--1-0) [Other](#page--1-0) [Outlook](#page-69-0) [Summary](#page-72-0)

### The Classic NetCDF Model – UML Diagram

■ The classic NetCDF can be represented in an UML diagram

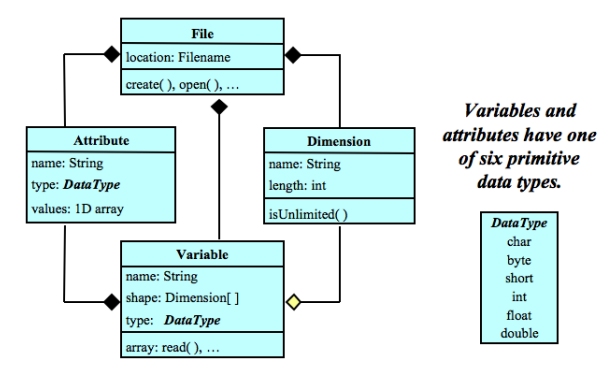

A file has named variables, dimensions, and attributes. Variables also have attributes. Variables may share dimensions, indicating a common grid. One dimension may be of unlimited length.

Figure: Source [102]: NetCDF UML Diagram

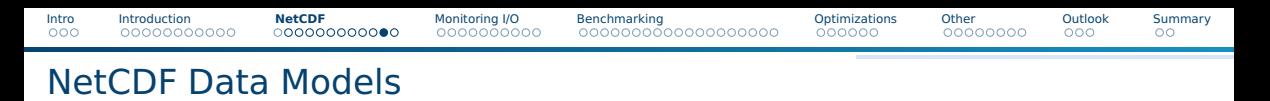

- Classic: Simplest model Dimensions, variables, attributes
- Enhanced: More powerful model Adds groups, types, nesting

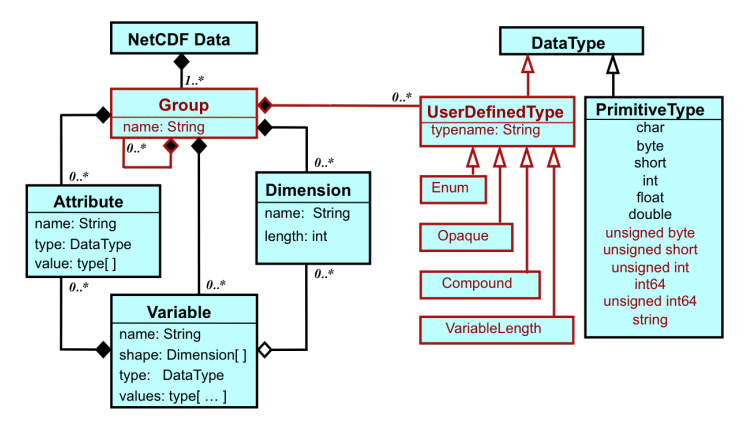

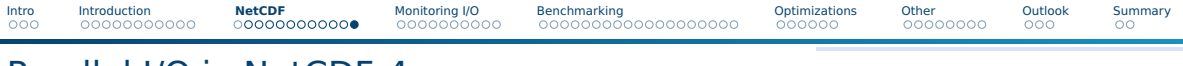

### Parallel I/O in NetCDF-4

■ NetCDF-4 provides parallel file access to both classic and NetCDF-4/HDF5 files

- The parallel I/O to classic files is achieved through PNetCDF while parallel I/O to NetCDF-4 files is through HDF5 or ESDM, ZARR format support is coming
- NetCDF-4 exposes the parallel I/O features of HDF5
	- ▶ HDF5 provides easy-to-use parallel I/O feature

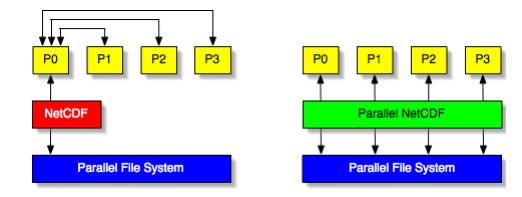

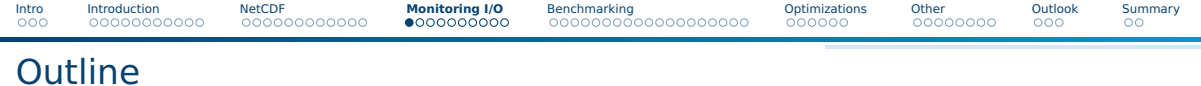

[Introduction](#page--1-0)

#### [NetCDF](#page--1-0)

#### [Monitoring I/O](#page--1-0)

- [Benchmarking](#page--1-0)
- [Optimizations](#page--1-0)
- [Other](#page--1-0)

#### [Outlook](#page-69-0)

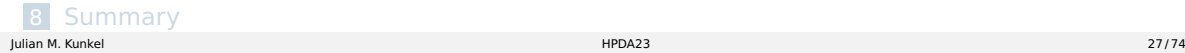

## Understanding of I/O Behavior and Systems

#### How can we understand system behavior?

- Observation
	- ▶ Measurement of runs on the system
	- $\blacktriangleright$  Can be many cases to run
	- $\triangleright$  Slight bias since measurement perturbs behavior
	- ▶ Benchmarking: applications geared to exhibit certain system behavior
- Monitoring: system/tool-provided observation creation
- Theory: Performance models
	- $\triangleright$  Used to determine performance for a system/workload
	- ▶ Behavioral models

Build models based on ensemble of observations

- System/application simulation
	- Based on system and workload models

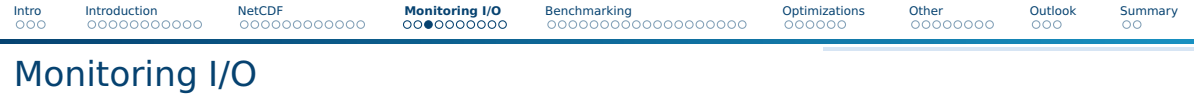

- To understand variability better, must analyze and understand behavior
- We need to capture I/O behavior, options
	- ▶ System-level, i.e., analyze OS-observable statistics such as bytes read
	- ▶ Application-level, record individual operations performance
- $\blacksquare$  There are many interesting metrics that can be recorded
- Many tools exists that aid this analysis

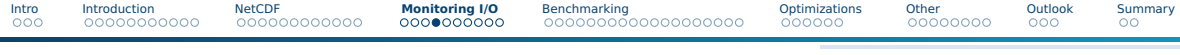

### Performance Variability for Single Operations

■ Rerunning the same operation (access size, ...) leads to performance variation ■ Individual measurements - 256 KiB sequential write (outliers purged)

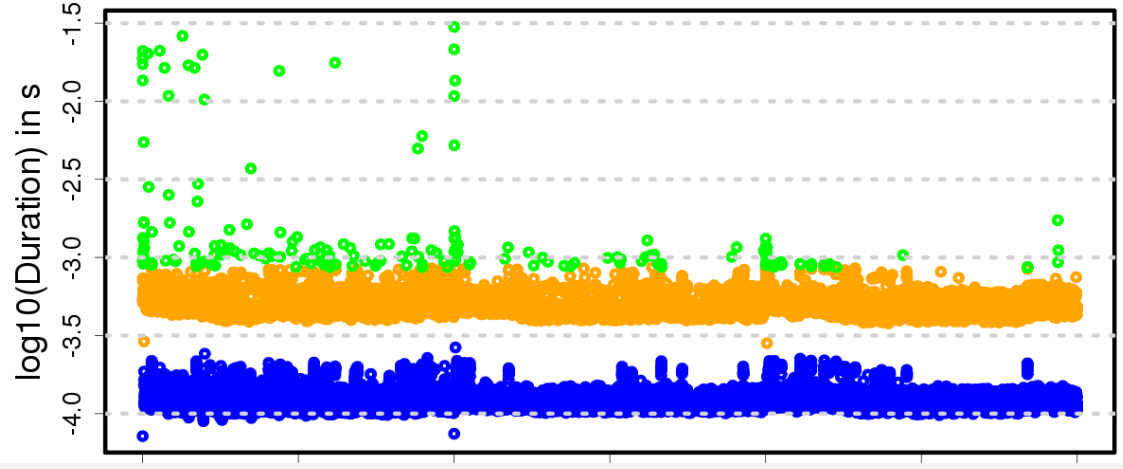

### Understanding Performance Variability

#### Issue

■ Measuring operation repeatedly results in different runtime

■ Reasons:

- $\triangleright$  Sometimes a certain optimization is triggered, shortening the I/O path
- ▶ Example strategies: read-ahead, write-behind
- Consequence: Non-linear access performance, time also depends on access size
- It is difficult to assess performance of even repeated measurements!

#### Goal

- Predict likely reason/cause-of-effect by just analyzing runtime
- Estimate best-case time, if optimizations would work as intended

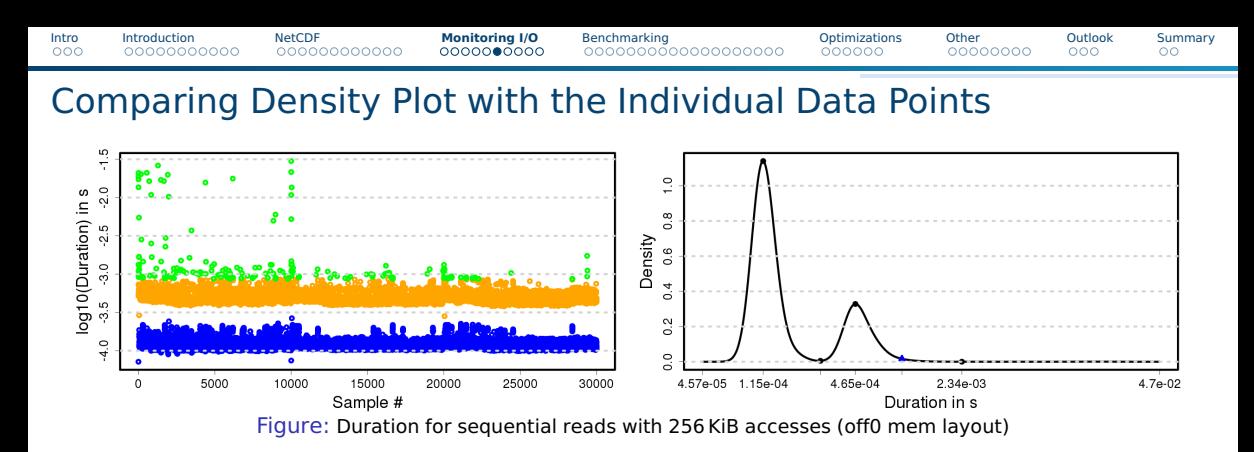

#### Algorithm for determining classes (color schemes)

- Create density plot with Gaussian kernel density estimator
- Find minima and maxima in the plot
- Assign one class for all points between minima and maxima
- Rightmost hill is followed by cutoff (blue) close to zero  $\Rightarrow$  outliers (unexpected slow)

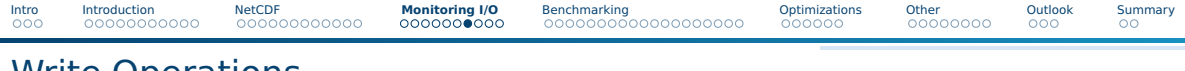

### Write Operations

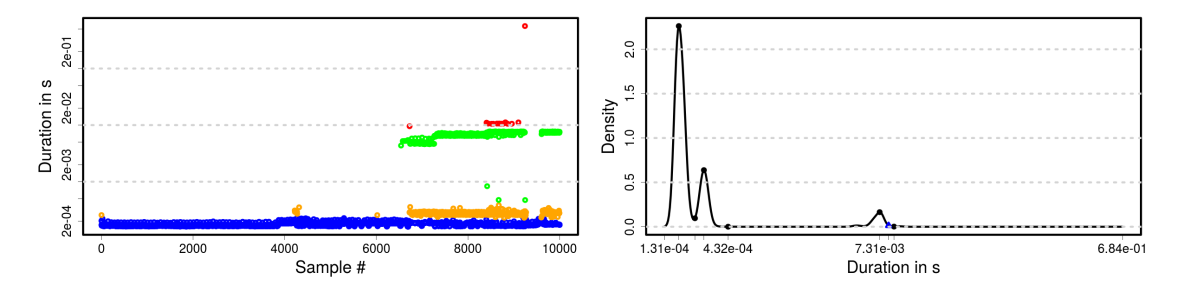

Figure: Results for one write run with sequential 256 KiB accesses (off0 mem layout).

#### Known optimizations for write

- Write-behind: cache data first in memory, then write back
- Write back is expected to be much slower

#### This behavior can be seen in the figure !

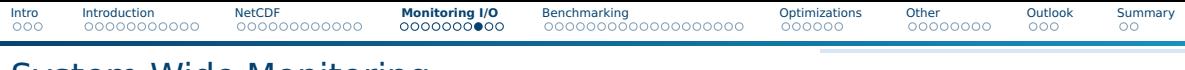

### System-Wide Monitoring

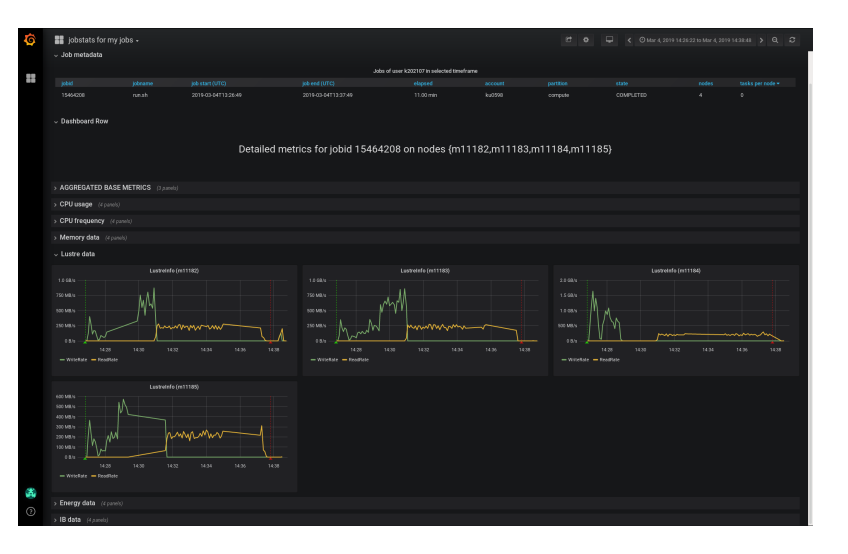

■ Grafana visualization

- Read/write shown
- Metrics supported
	- $\blacktriangleright$  md file create
	- $\blacktriangleright$  md file delete
	- $\blacktriangleright$  md read (only)
	- $\blacktriangleright$  md\_mod(ify)
	- ▶ md\_other
	- $\blacktriangleright$  read bytes
	- $\blacktriangleright$  read calls
	- $\blacktriangleright$  write bytes
	- $\blacktriangleright$  write calls

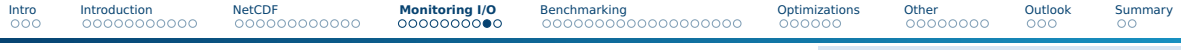

### DKRZ Monitoring System

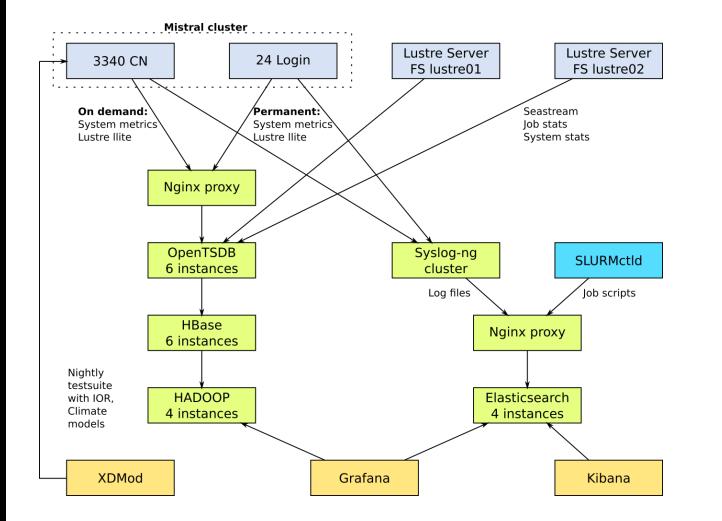

#### **Details**

- Periodicity: 10s
- Record metrics
	- ▶ From /proc
	- 9 aggregated
- Jobs are linked to the data

#### Mistral Supercomputer

- 3,340 Nodes
- 2 Lustre file systems
- 52 PByte capacity
- 100+ OSTs per fs

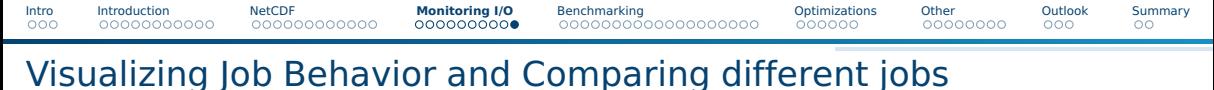

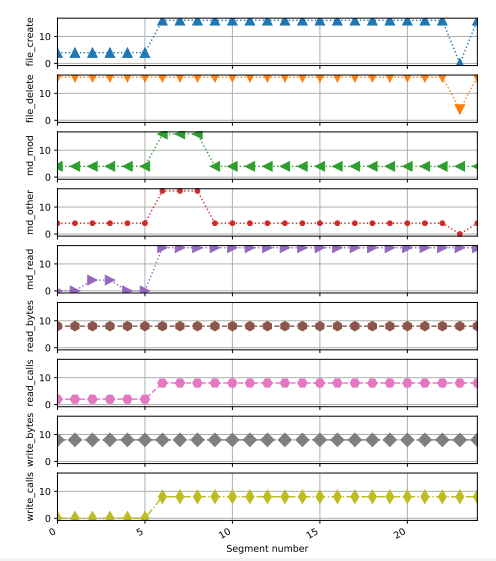

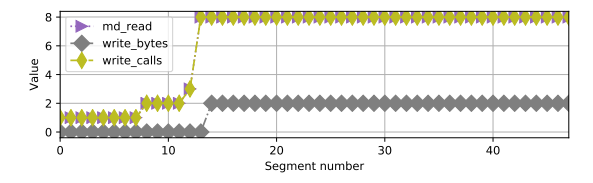

Figure: For this job, other metrics  $== 0$ 

- Different jobs differ significantly
- We can compare jobs
- Metrics categorized based on categories
	- $\triangleright$  0 = non-IO
	- $1 =$ intense
	- $\blacktriangleright$  4 = extreme
- Segments represent 10 min
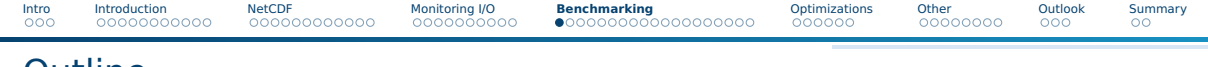

### **Outline**

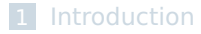

#### [NetCDF](#page--1-0)

#### [Monitoring I/O](#page--1-0)

### [Benchmarking](#page--1-0)

#### [Optimizations](#page--1-0)

### [Other](#page--1-0)

### [Outlook](#page-69-0)

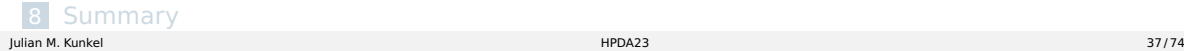

# How Can Benchmarks Help to Analyze I/O?

### Benefits of benchmarks

- $\triangleright$  Can use simple/understandable sequence of operations
	- Ease comparison with theoretic values (that requires understandable metrics)
- $\blacktriangleright$  May use a pattern like a realistic workloads
	- Provides performance estimates or bounds for workloads!
- $\triangleright$  Sometimes only possibility to understand hardware capabilities
	- Because the theoretic analysis may be infeasible
- Benefits of benchmarks vs. applications
	- $\triangleright$  Are easier to code/understand/setup/run than applications
	- Come with less restrictive "license" limitations
- Flexible testing (strategies)
	- ▶ Single-shot: e.g., acceptance test
	- Periodically: regression tests

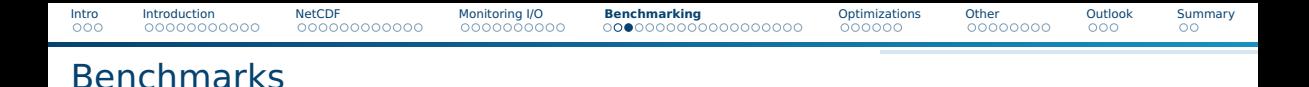

- Benchmarks measure system behavior and implement (simple) well-known behavior
- Many I/O benchmarks exist covering various aspects
	- ▶ APIs used
	- Data access pattern
	- Memory access pattern
	- ▶ Parallelism and concurrency
- Let's talk about the IO-500 benchmark suite; it is
	- **Representative:** for optimized and naive workloads
	- **Inclusive:** cover various storage technology and non-POSIX APIs
	- **Trustworthy:** representative results and prevent cheating
	- **Cheap:** easy to run and short benchmarking time (in the order of minutes)
	- Favors a single metric to simplify the comparison across dimensions

# Goals of the IO-500 Benchmarking Effort

- Bound performance expectations for realistic workloads
- Track storage system characteristics behavior over the years
	- ▶ Foster understanding of storage performance development
	- Support to identify potent architectures for certain workloads
- Document and share best practices
	- $\blacktriangleright$  Tuning of the system is encouraged
	- $\triangleright$  Submitters must submit detailed run parameters
- Support procurements, administrators and users

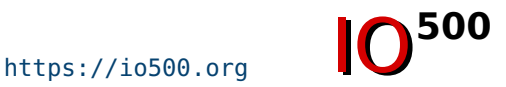

[Intro](#page--1-0) [Introduction](#page--1-0) [NetCDF](#page--1-0) [Monitoring I/O](#page--1-0) **[Benchmarking](#page--1-0)** [Optimizations](#page--1-0) [Other](#page--1-0) [Outlook](#page-69-0) [Summary](#page-72-0)

### Covered Access Patterns

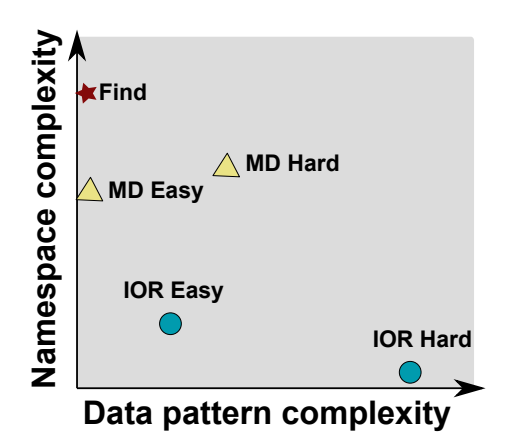

- IOR-easy: large seg on file(s)
- IOR-hard: small random shared file
- MD-easy: mdtest, per rank dir, empty files
- MD-hard: mdtest, shared dir, 3900 byte
- find: query and filter files based on name and creation time
- Executing concurrent patterns not covered (another dimension)

# Predictability and Latency Matters

#### Performance Predictability

- How long does an I/O / metadata operation take?
- Important to predict runtime
- Important for bulk-synchronous parallel applications
	- $\blacktriangleright$  The slowest straggler defines the performance

#### Measurement

- In the following, we plot the timelines of metadata create operations
	- $\triangleright$  Sparse plot with randomly selected measurements
	- $\blacktriangleright$  Every point above 0.1s is added
- All results obtained on 10 Nodes using MD-Workbench <https://github.com/JulianKunkel/md-workbench>
	- $\triangleright$  Options: 10 PPN, D=1, I=2000, P=10k, precreation phase

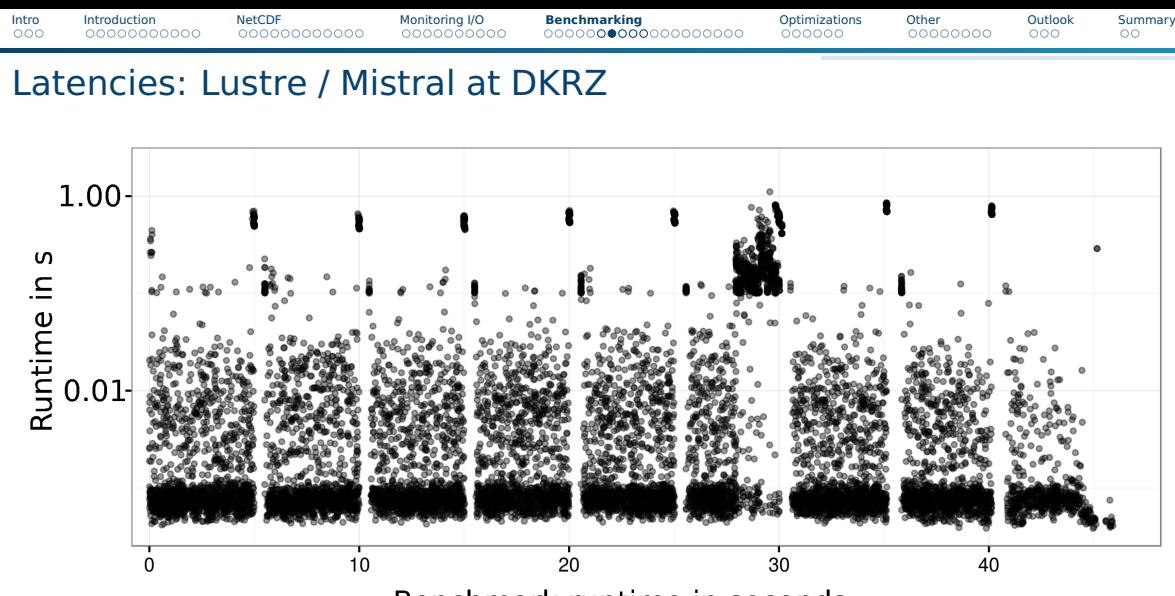

Benchmark runtime in seconds

[Intro](#page--1-0) [Introduction](#page--1-0) [NetCDF](#page--1-0) [Monitoring I/O](#page--1-0) **[Benchmarking](#page--1-0)** [Optimizations](#page--1-0) [Other](#page--1-0) [Outlook](#page-69-0) [Summary](#page-72-0)

# Latencies: GPFS / Cooley at ALCF

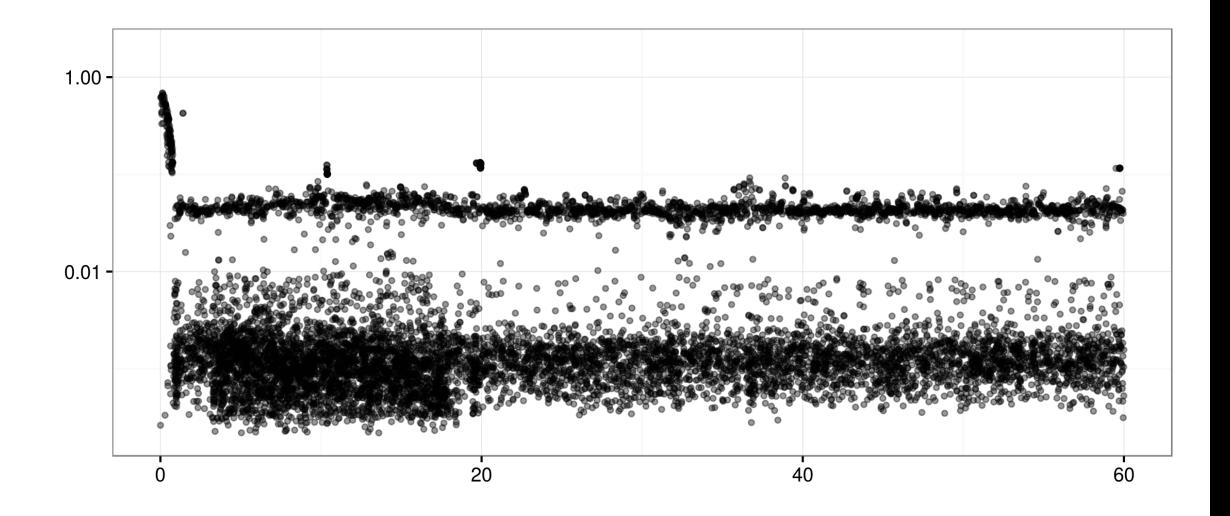

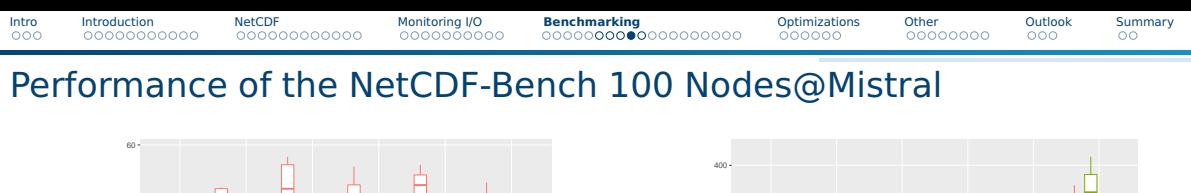

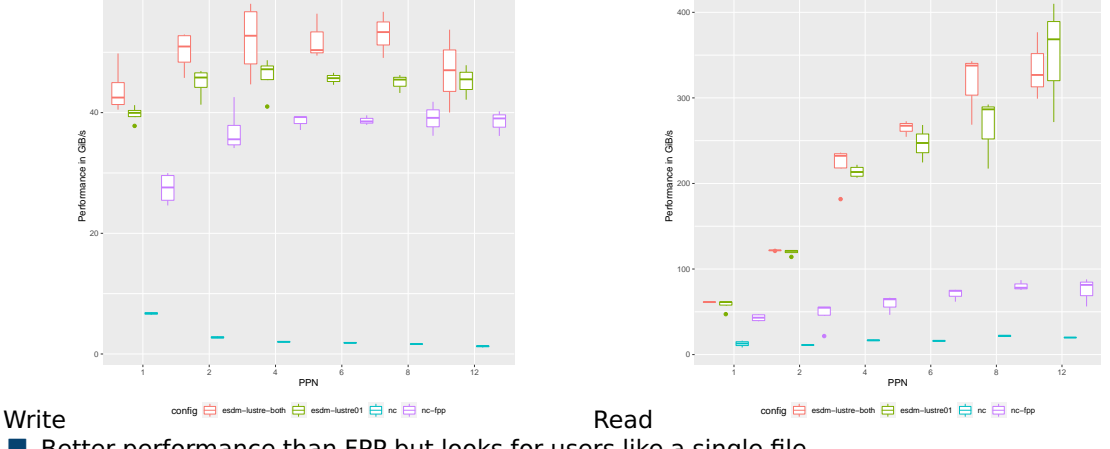

■ Better performance than FPP but looks for users like a single file

# [Intro](#page--1-0) [Introduction](#page--1-0) [NetCDF](#page--1-0) [Monitoring I/O](#page--1-0) **[Benchmarking](#page--1-0)** [Optimizations](#page--1-0) [Other](#page--1-0) [Outlook](#page-69-0) [Summary](#page-72-0)

# Importance of Choosing the Right Mean Value

- We must repeat a benchmark run to obtain trustworthy data
	- $\blacktriangleright$  Reduce impact of random errors due to background activity
- $\blacksquare$  How do we weight input when repeating a benchmark run?

### Tuning for improving the Geom-Mean value

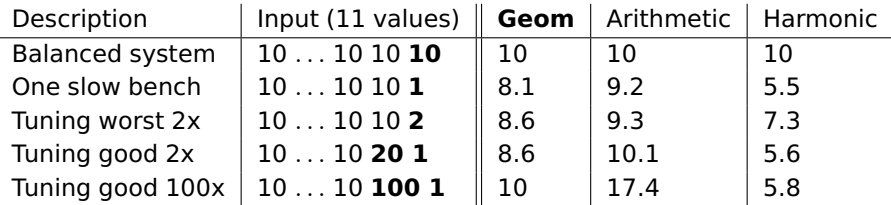

- Avoid arithmetic mean
- May use box-plots to visualize variability
- Geom mean honors tuning equally, insensitive to "outliers"
- Harmonic mean favors balanced systems (complex to scale results)

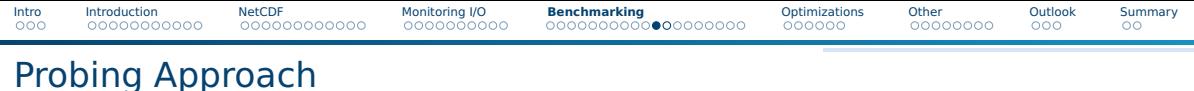

- Many sites run periodic regression tests, e.g., nightly
	- $\blacktriangleright$  Helps to identify performance regressions with updates
- Instead, we run a non-invasive benchmark (a probe) with a high frequency
	- $\triangleright$  Mimic the user-visible client behavior
	- $\blacktriangleright$  Measuring latency for metadata and data operations
- Generate and analyze generated statistics
- Derive a slowdown factor (file system load)

# Probing: Performance Measurement

#### Preparation

- **Data: Generate a large file (e.g.,**  $> 4x$  **main memory of the client)**
- Metadata: Pre-create a large pool of small files (e.g., 100k+ files)

#### **Benchmarks**

- Repeat the execution of the two patterns every second
- $DD: Read/Write a random 1 MR block$
- MD-Workbench: stat, read, delete, write a single file per iteration
	- $\blacktriangleright$  Allows regression testing, i.e., retain the number of files
	- ▶ J. Kunkel, G. Markomanolis. Understanding Metadata Latency with MDWorkbench.

Executed as Bash script or an integrated tool: <https://github.com/joobog/io-probing>

[Intro](#page--1-0) [Introduction](#page--1-0) [NetCDF](#page--1-0) [Monitoring I/O](#page--1-0) **[Benchmarking](#page--1-0)** [Optimizations](#page--1-0) [Other](#page--1-0) [Outlook](#page-69-0) [Summary](#page-72-0)

# Test Systems

#### ■ JASMIN, the data analysis facility of the UK

- ▶ Precreation: 200k files, 200 GB data file
- $\blacktriangleright$  60 days of data
- $\blacktriangleright$  Script runs exclusively on a node
- Archer, the UK national supercomputer service
	- ▶ Precreation: 200k files, 200 GB data file
	- $\blacktriangleright$  30 days of data
	- ▶ Script runs on a shared interactive node
- Mistral, the HPC system at the German Climate Computing Center
	- ▶ Precreation: 100k files, 1.3 TB data file
	- $\blacktriangleright$  18 days of data
	- Tool runs on a shared interactive node

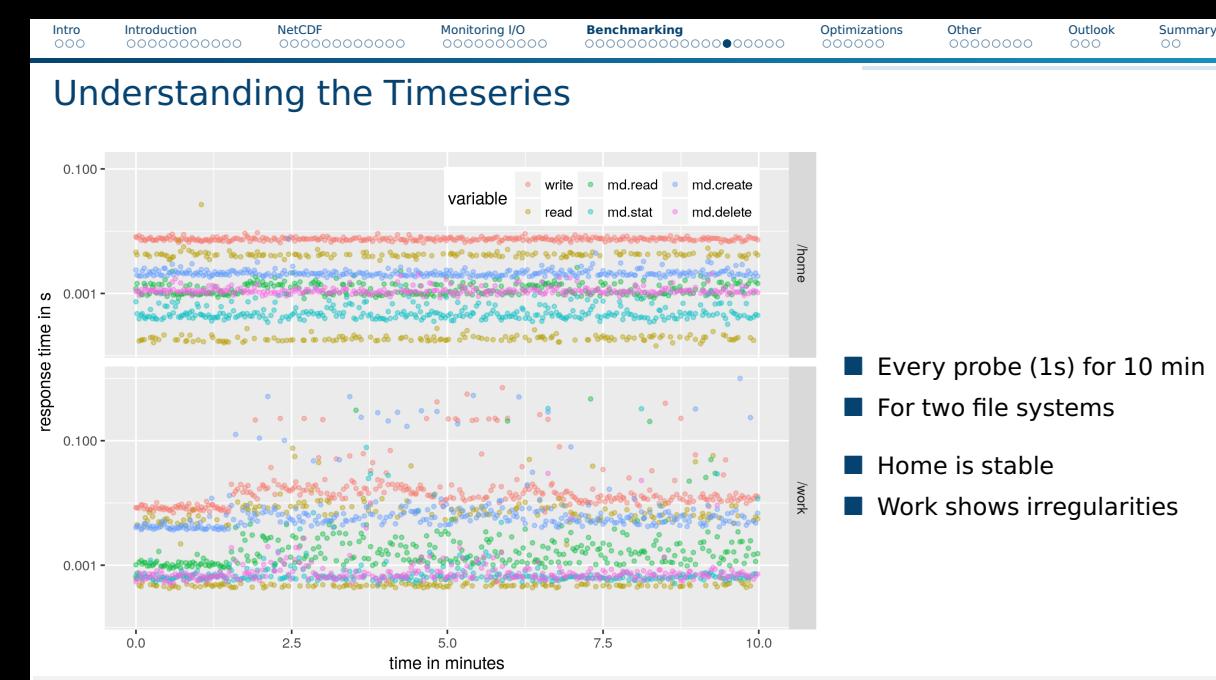

Julian M. Kunkel HPDA23 50 / 74

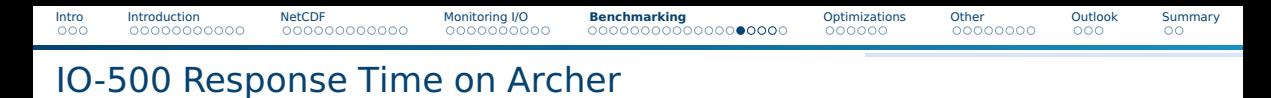

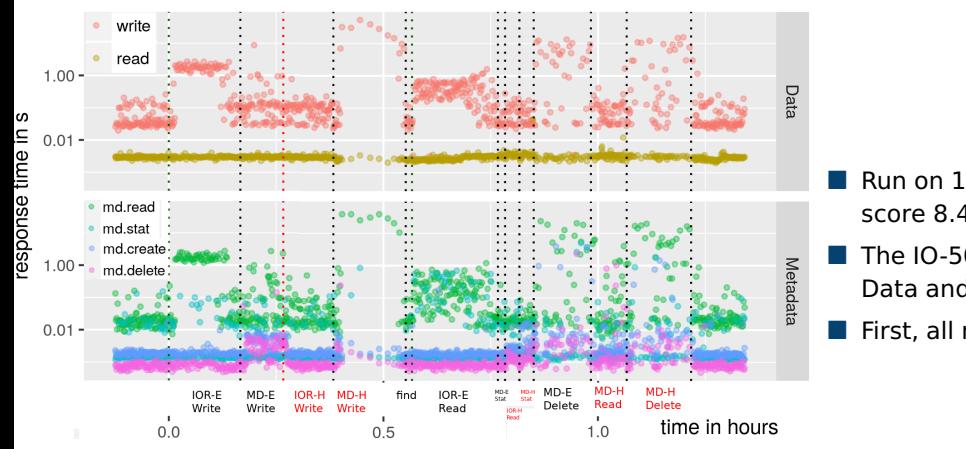

#### Figure: Response time (all measurements)

■ Run on 100 nodes score 8.45

The IO-500 various phases Data and metadata heavy

First, all measurements

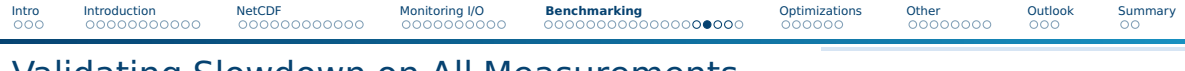

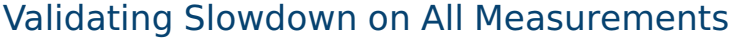

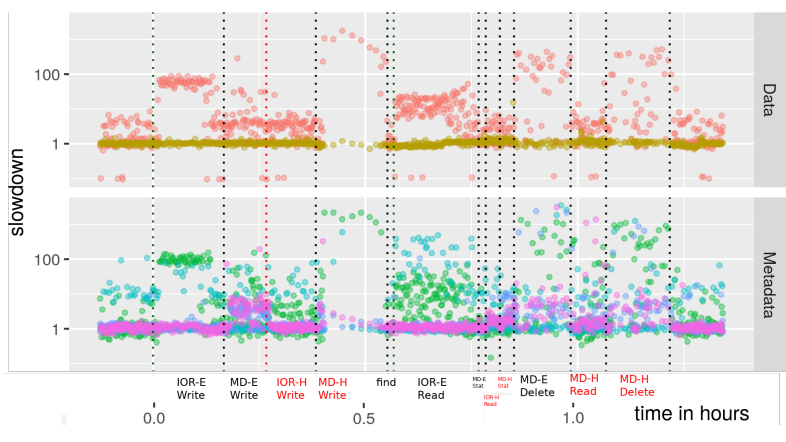

Figure: Slowdown (all measurements)

- Computed median slowdown Expected: median of 30 days
- Influence of phases is visible
- MDHard 1000x slowdown Influences data latency! 10s of seconds latency
- IOREasy 100x slowdown
- IORHard not too much
- Data read is stable

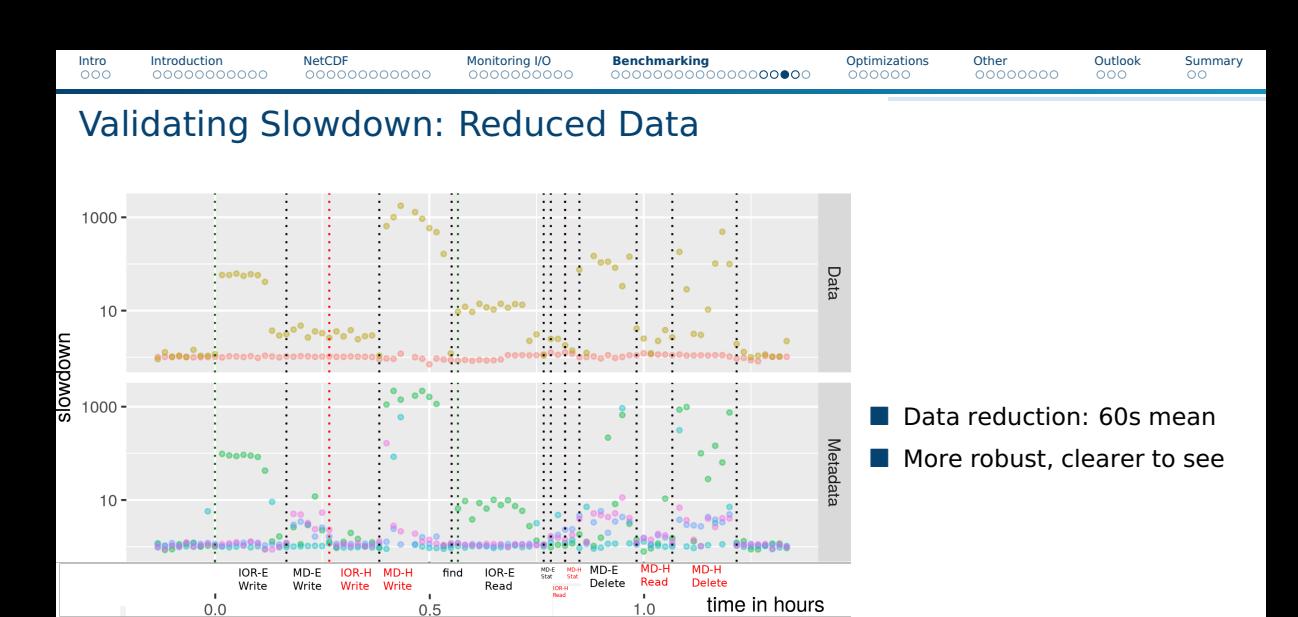

Figure: Slowdown (60s mean statistics)

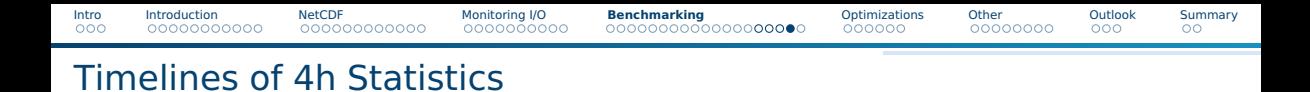

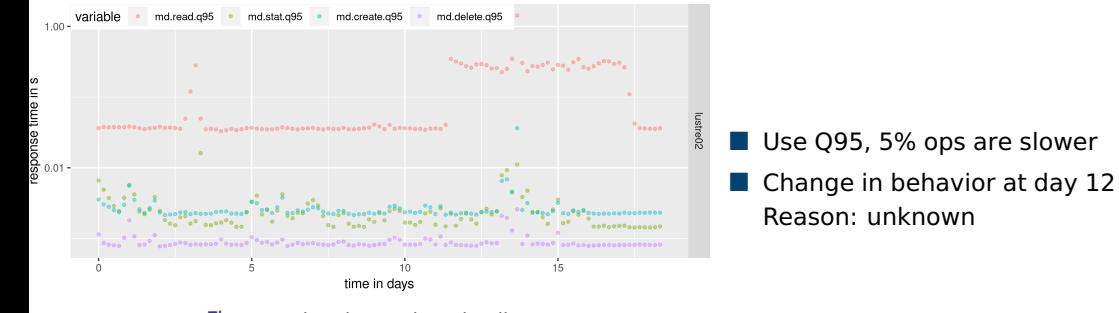

Figure: Mistral metadata timeline

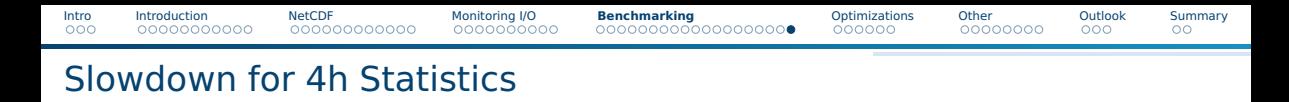

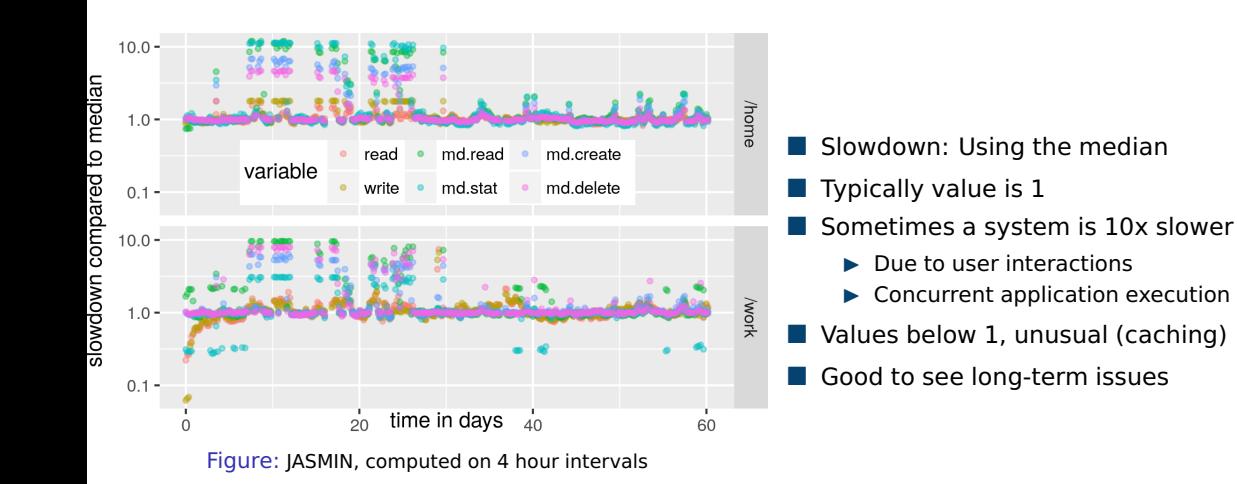

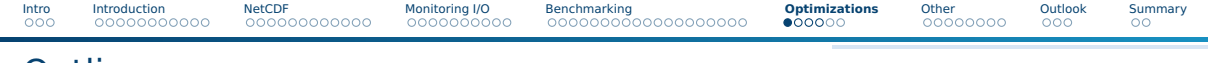

### **Outline**

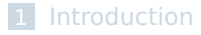

### [NetCDF](#page--1-0)

- [Monitoring I/O](#page--1-0)
- [Benchmarking](#page--1-0)
- [Optimizations](#page--1-0)
- [Other](#page--1-0)

### [Outlook](#page-69-0)

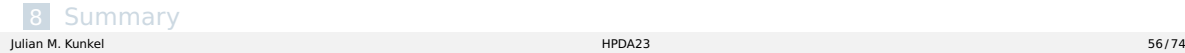

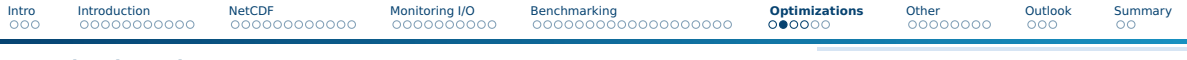

### **Optimizations**

- There are too many tunables and optimizations for I/O
	- ▶ Read-ahead, write-behind, async I/O
	- Distribution of data across servers (e.g., Lustre stripe size)
	- We will investigate the complexity of one example...
- Performance benefit of I/O optimizations is non-trivial to predict
- Non-contiguous I/O supports data-sieving optimization
	- ▶ Transforms non-sequential I/O to large contiguous I/O
	- Tunable with MPI hints: enabled/disabled, buffer size
	- Benefit depends on system AND application

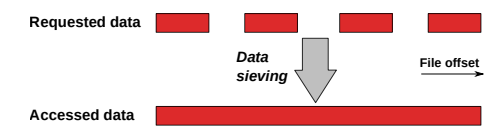

- Data sieving is difficult to parameterize
	- ▶ What should be recommended from a data center's perspective?

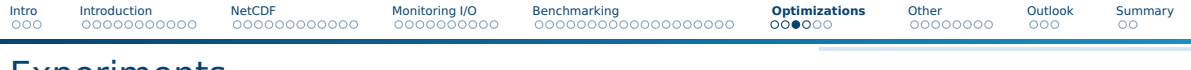

### Experiments

- Simple single threaded benchmark, vary access granularity and hole size
- Captured on DKRZ porting system for Mistral
- Vary Lustre stripe settings
	- $\blacktriangleright$  128 KiB or 2 MiB
	- $\blacktriangleright$  1 stripe or 2 stripes
- Vary data sieving
	- $\triangleright$  Off or On (4 MiB)
- Vary block and hole size (similar to before)
- 408 different configurations (up to 10 repeats each)
	- ▶ Mean arithmetic performance is 245 MiB/s
	- ▶ Mean can serve as baseline "model"

# System-Wide Defaults

- Comparing a default choice with the best choice
- All default choices achieve 50-70% arithmetic mean performance
- Picking the best default for stripe count/size: 2 servers, 128 KiB
	- ▶ 70% arithmetic mean performance
	- ▶ 16% harmonic mean performance  $\Rightarrow$  some bad choices result in very slow performance

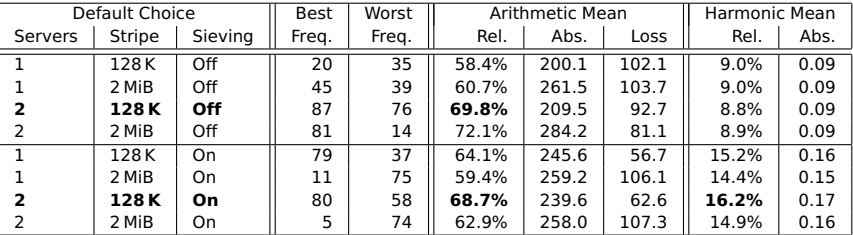

Table: Performance achieved with any default choice

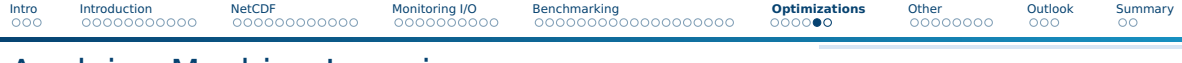

# Applying Machine Learning

- Building a classification tree with different depths
- Even small trees are much better than any default
- A tree of depth 4 is nearly optimal; avoids slow cases

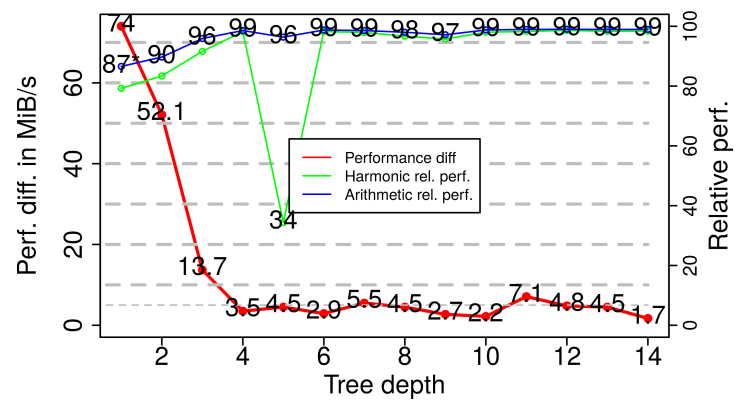

Figure: Perf. difference between learned and best choices, by maximum tree depth, for DKRZ's porting system Julian M. Kunkel HPDA23 60 / 74

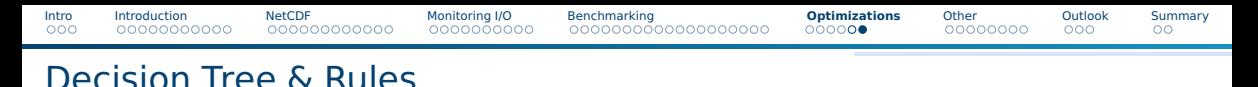

#### Extraction of knowledge from a tree

- For writes: Always use two servers; For holes below 128 KiB  $\Rightarrow$  turn DS on, else off
- For reads: Holes below 200 KiB  $\Rightarrow$  turn DS on
- Typically only one parameter changes between most frequent best choices

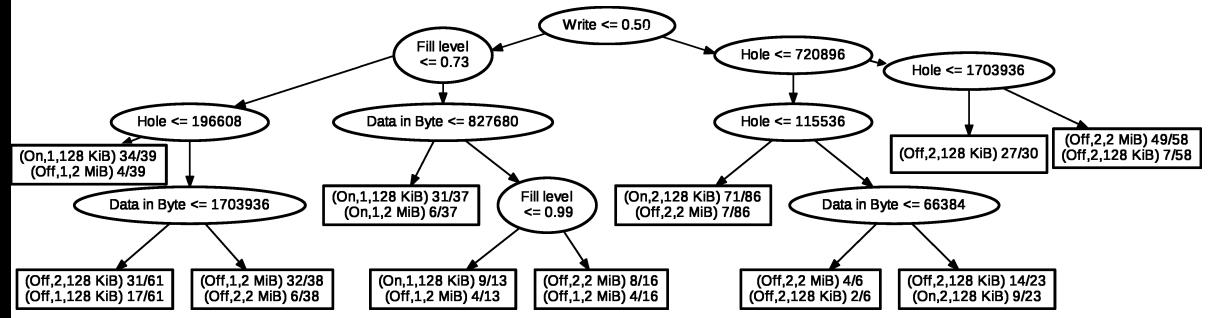

Figure: Decision tree with height 4. In the leaf nodes, the settings (Data sieving, server number, stripe size) and number of instances for the two most frequent best choices

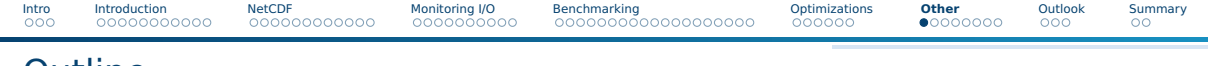

### **Outline**

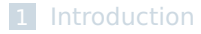

### [NetCDF](#page--1-0)

- [Monitoring I/O](#page--1-0)
- [Benchmarking](#page--1-0)
- [Optimizations](#page--1-0)

### [Other](#page--1-0)

### [Outlook](#page-69-0)

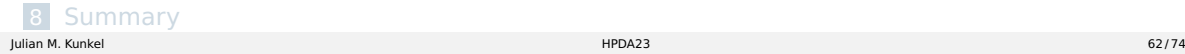

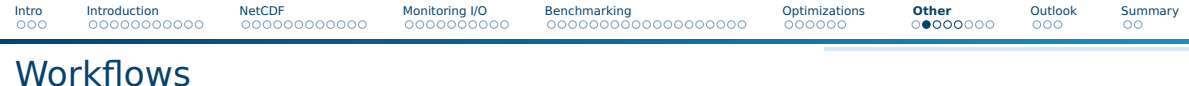

- Insight: What users are interested in
- Consider workflow from 0 to insight
	- $\blacktriangleright$  Needs input
	- Produces output data
	- ▶ Uses tasks
		- Parallel applications
		- Big data tools
		- Manual analysis / quality control
	- ▶ May need month to complete
	- ▶ Manual tasks are unpredictable

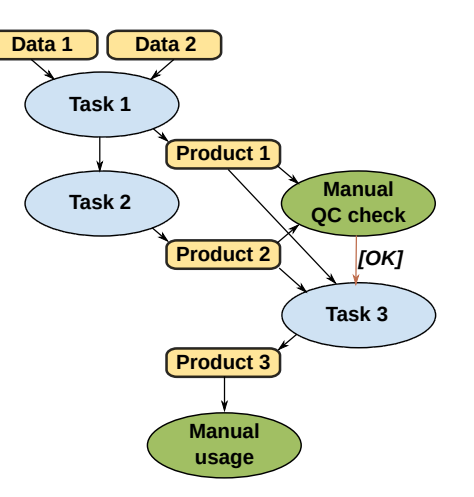

[Intro](#page--1-0) [Introduction](#page--1-0) [NetCDF](#page--1-0) [Monitoring I/O](#page--1-0) [Benchmarking](#page--1-0) [Optimizations](#page--1-0) **[Other](#page--1-0)** [Outlook](#page-69-0) [Summary](#page-72-0)

# A (Science) Workflow Description

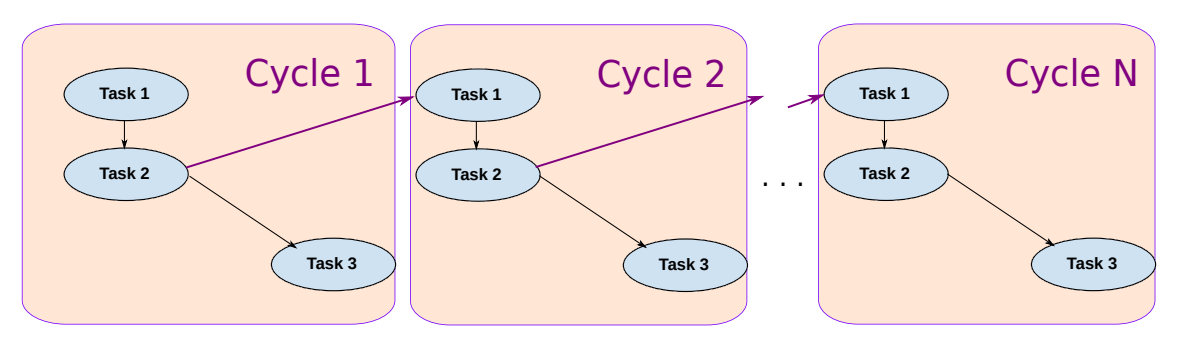

- Current practice (in climate/weather)
- Dependencies between tasks are described
- Assume a calculation that repeats for multiple cycles/iterations

# Complexity of Data Placement Scheduling

#### Scenario

- Consider three file systems: local, scratch, and work
	- $\blacktriangleright$  Local is a compute-node local storage system
- Data can be stored on any of these storage systems
- Users need to manually optimize data placement to hardware throughout life cycle
- Could the system do more knowing details about the workflow?

#### Alternative life cycles for mapping a dataset (Selection)

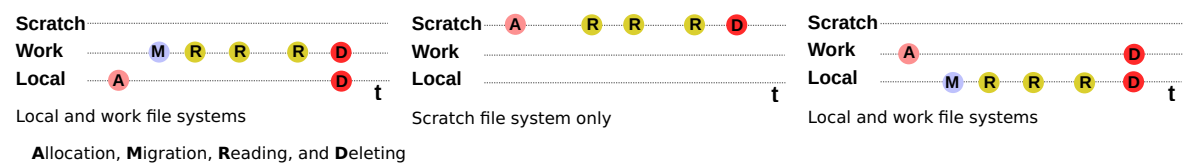

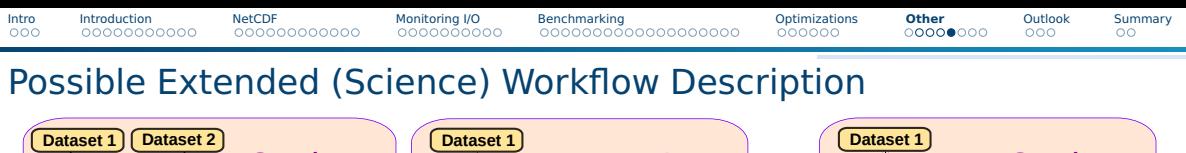

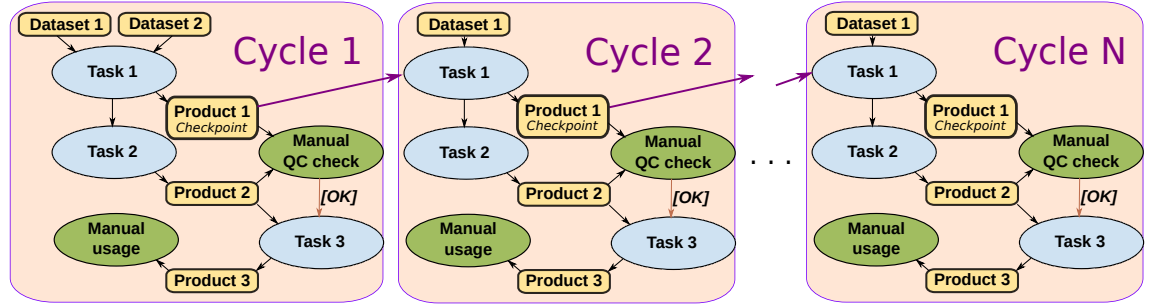

■ Workflow description with IO characteristics

- ▶ Input required
- ▶ Needed input
- Generated output and its characteristics
- ▶ Information Lifecycle (data life)
- Explicit input/output definition (dependencies) instead of implicit

## Data-Reduction

#### ■ Issues

- $\triangleright$  Storing data for a long time is expensive
- ▶ Performance is an issue
- Data can be stored in various formats on storage media
- Data-Reduction techniques aim to reduce storage requirements

### ■ Strategies

- $\blacktriangleright$  Avoiding output challenge: need data for analysis!
- $\triangleright$  Re-computation recreate data upon need using the same computing
- ▶ Lossless compression compress data such that bit-identical data can be recreated
	- Examples: bzip, zip, WAV (audio)
- $\triangleright$  Lossy compression (some, configurable) data loss upon recreation
	- Example: MP3, video files

**Typically measured as compression ratio, e.g., 10:1 (means 10% capacity remains)** 

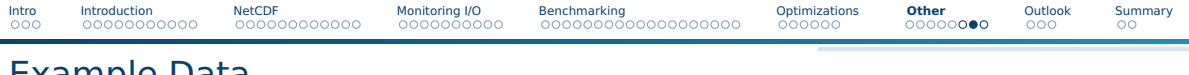

### Example Data

#### Visualization of Simplex noise (2D: 100x100 points)

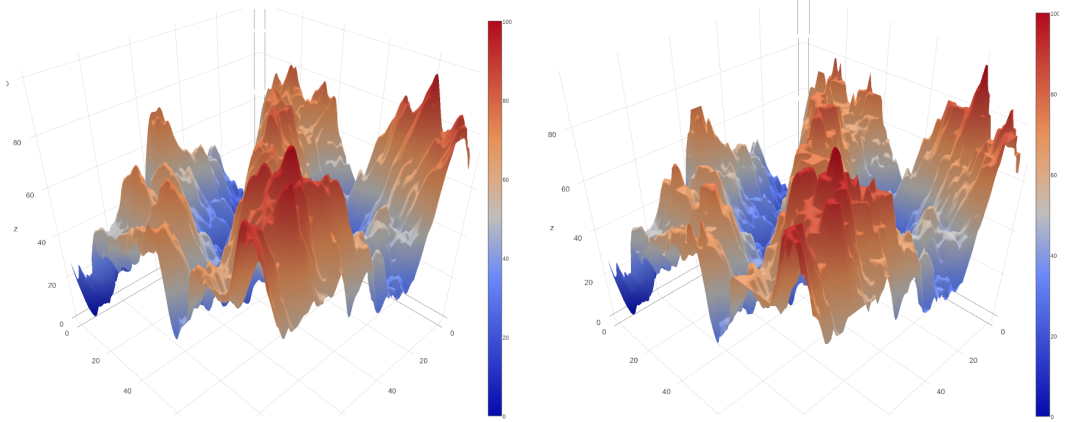

Right picture compressed storing just 3 most significant bits (ratio 11.3:1)

[Intro](#page--1-0) [Introduction](#page--1-0) [NetCDF](#page--1-0) [Monitoring I/O](#page--1-0) [Benchmarking](#page--1-0) [Optimizations](#page--1-0) **[Other](#page--1-0)** [Outlook](#page-69-0) [Summary](#page-72-0)

# Example Study Using Compression on two Systems

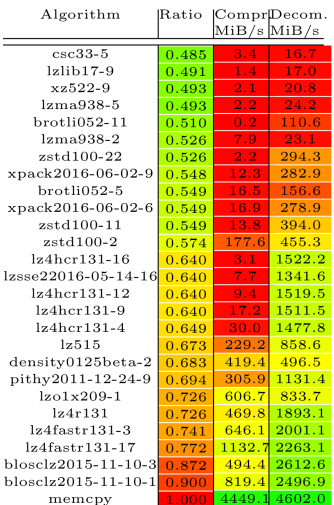

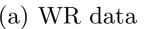

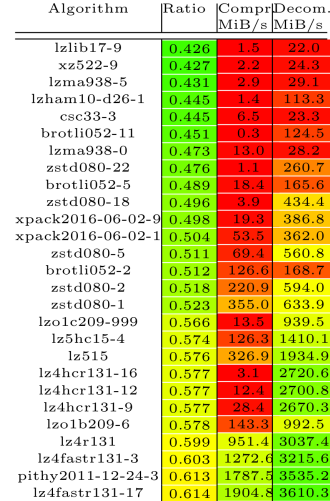

■ Running 162 algos

- Best algos shown left
- Developed tool: SFS
- DKRZ: 3 TByte of 50 PB data scanned
	- ▶ 5 Weeks, one node
	- ▶ LZ4Fast faster than memcpy
- WR: 38.1 GByte of 1.1 TByte scanned

DKRZ data  $(b)$ 

<span id="page-69-0"></span>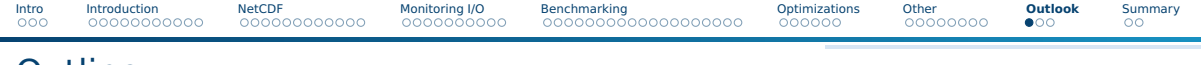

### **Outline**

### [Introduction](#page--1-0)

### [NetCDF](#page--1-0)

- [Monitoring I/O](#page--1-0)
- [Benchmarking](#page--1-0)
- [Optimizations](#page--1-0)
- [Other](#page--1-0)

### [Outlook](#page-69-0)

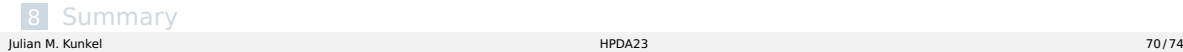

# Research Activities & Interest

### High-performance storage for HPC

- Ffficient I/O
	- ▶ Performance analysis methods, tools and benchmarks
	- $\triangleright$  Optimizing parallel file systems and middleware
	- ▶ Modeling of performance and costs
	- ▶ Tuning: Prescribing settings
	- Management of (data-driven/big data) workflows
- Data reduction: compression library, algorithms, methods
- Interfaces: towards domain-specific solutions and novel interfaces

#### Other research interests

- Application of big data analytics (e.g., for humanities, medicine)
- Cost-efficiency for data centers in general
- Scientific Software Engineering

[Intro](#page--1-0) [Introduction](#page--1-0) [NetCDF](#page--1-0) [Monitoring I/O](#page--1-0) [Benchmarking](#page--1-0) [Optimizations](#page--1-0) [Other](#page--1-0) **[Outlook](#page-69-0)** [Summary](#page-72-0)

### Personal Vision: Towards Intelligent Storage Systems and Interfaces

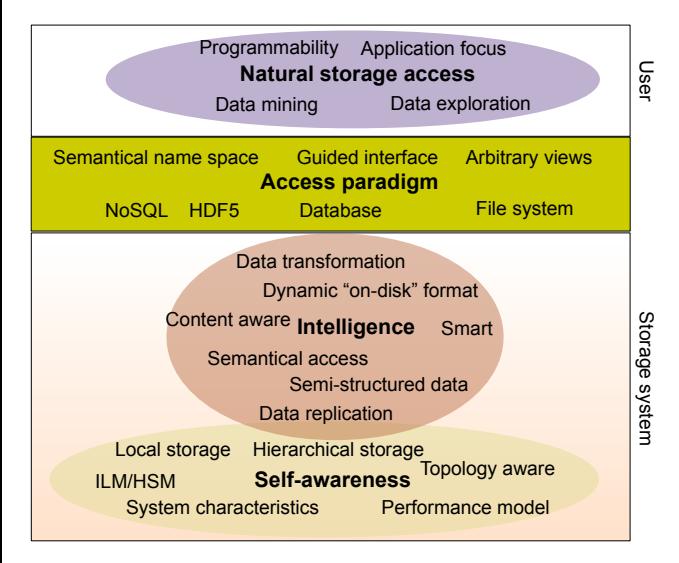

- Abstract data interfaces
- Enhanced data management
- Integrated compute/storage
- Flexible views on data
- Smart hardware/storage
	- ▶ Self-aware systems
	- AI optimized placement
	- Bring-your-own-behavior model
	- Across sites and cloud
<span id="page-72-0"></span>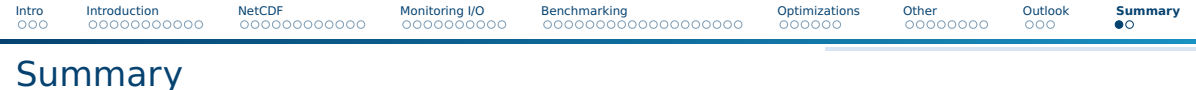

- Achieving efficient I/O is challenging due to
	- $\blacktriangleright$  complex systems
	- $\blacktriangleright$  deep software stack
	- ▶ performance variability
	- $\blacktriangleright$  optimizations
- Monitoring, performance analysis and benchmarking is needed
- There are many optimization strategies
- The NetCDF data model manages n-Dimensional data

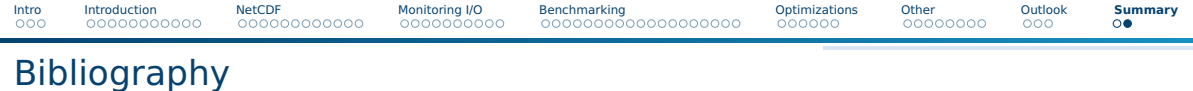

- 100 <http://www.zdnet.com/article/getting-flashy-apac-storage-market-shifts-as-cloud-demand-grows/>
- 101 <https://www.nics.utk.edu/sites/www.nics.tennessee.edu/files/pdf/Lonnie.pdf>
- 102 <https://www.unidata.ucar.edu/software/netcdf/workshops/most-recent/nc3model/NcClassicModel.html>